Queens College Art Department / Photography & Imaging PHOTO 245 Digital Pinhole Imaging & Large Format Printing Prof. Greco

## **Assignment #4 – Mixed Media Print:**

Save your files with the naming convention - "first initial-last name 30x40 print #1 media.jpg" with the number increasing with more than one file. Include the media you want to print on. For example - "mgreco 30x40 print #2 canvas.jpg"

Media available include double-weight matte, hot press fine art, cold press fine art, and canvas. Visit the lab in Klapper 108 to sample the different media.

Send a cloud drive link (Dropbox, Google Drive, One Drive) link to the lab that includes your images for print. Klapperimaging@qc.cuny.edu – prints can be picked up in Klapper 108.

One of the two images that you must print 30x40 will be a straight print.

The other must be a mixed media print – meaning that you will need to add one or more different media to your print like paint, markers, or string. You can use nearly anything and in anyway. You can paint or draw on the surface, you can glue or fasten other objects to the surface, you can cut or tear your print and glue it to something else. Your only restraint is to use an additional media that relates to the work in some way – you should not add an additional media at random - find some connection with the subject matter and your choice of additional media.

Additional Media:

- Paint
- Spray Paint
- Markers
- Charcoal
- Pen/pencil
- **Thread**
- Fabric
- **Staples**
- **Metal**
- Wood
- Found items

## Methods:

- Cut
- Tear
- Sew Into
- Disassemble/Reassemble
- Glue/Fasten to Surface

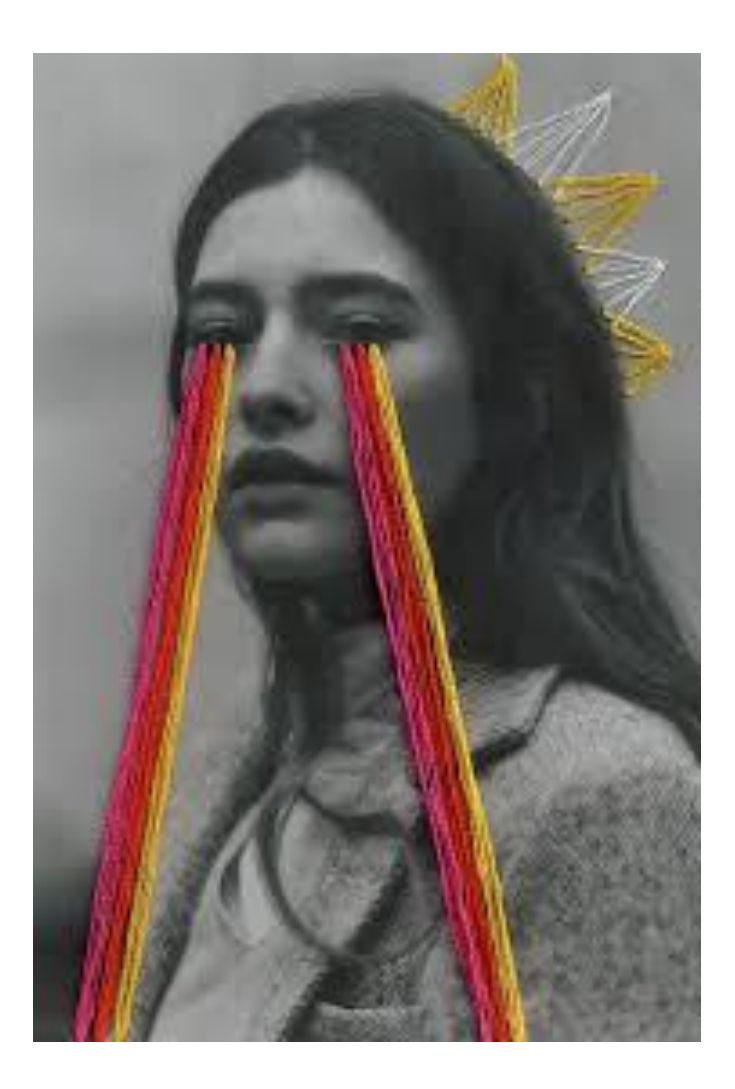

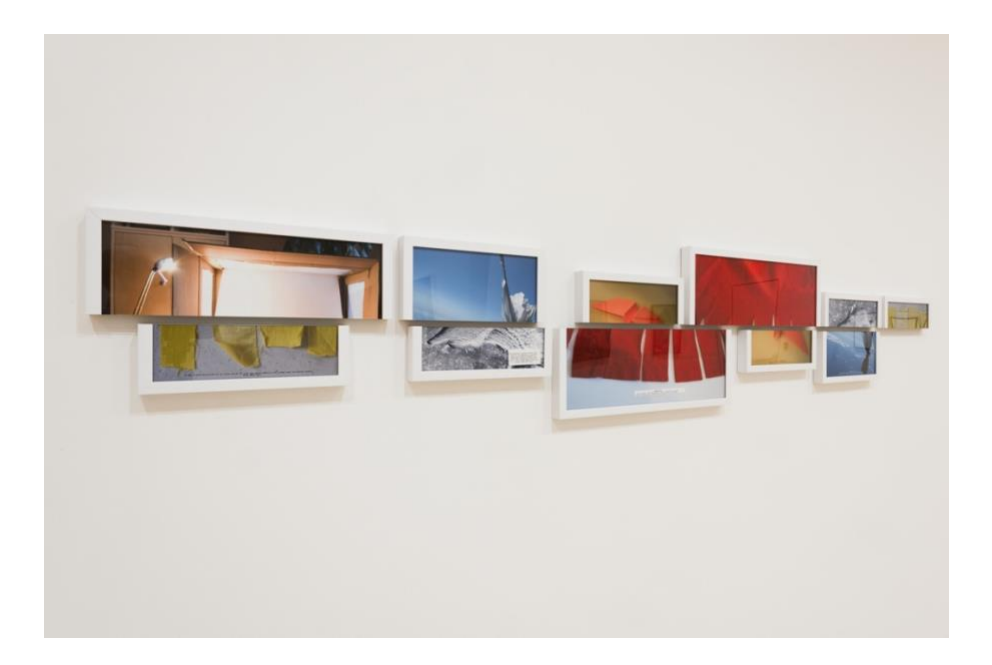

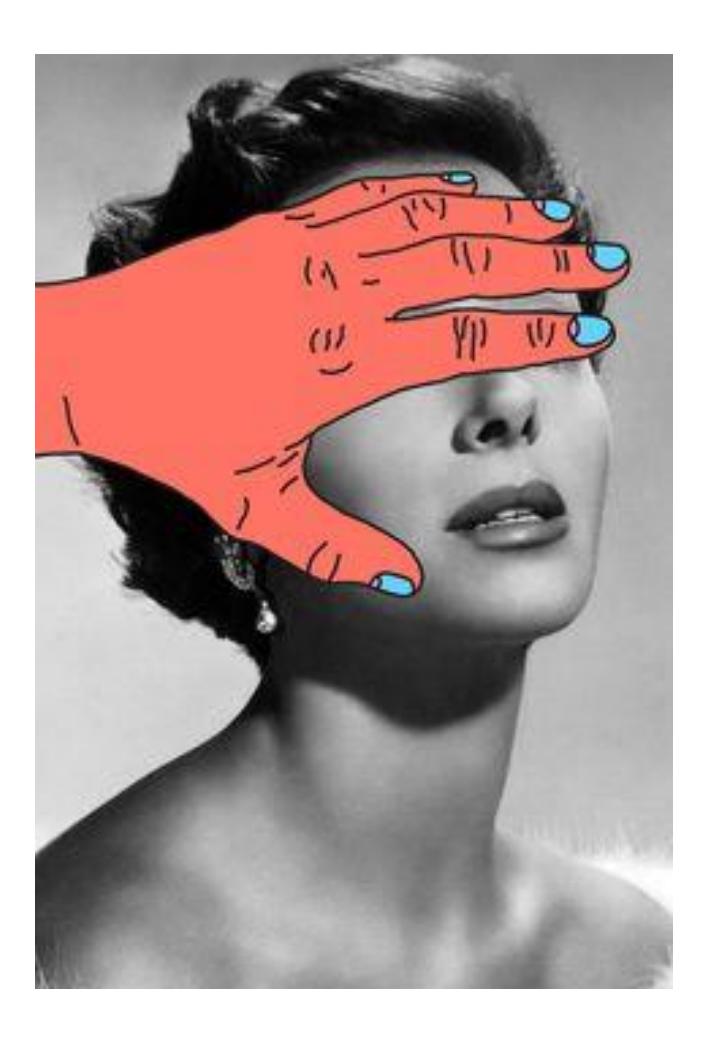

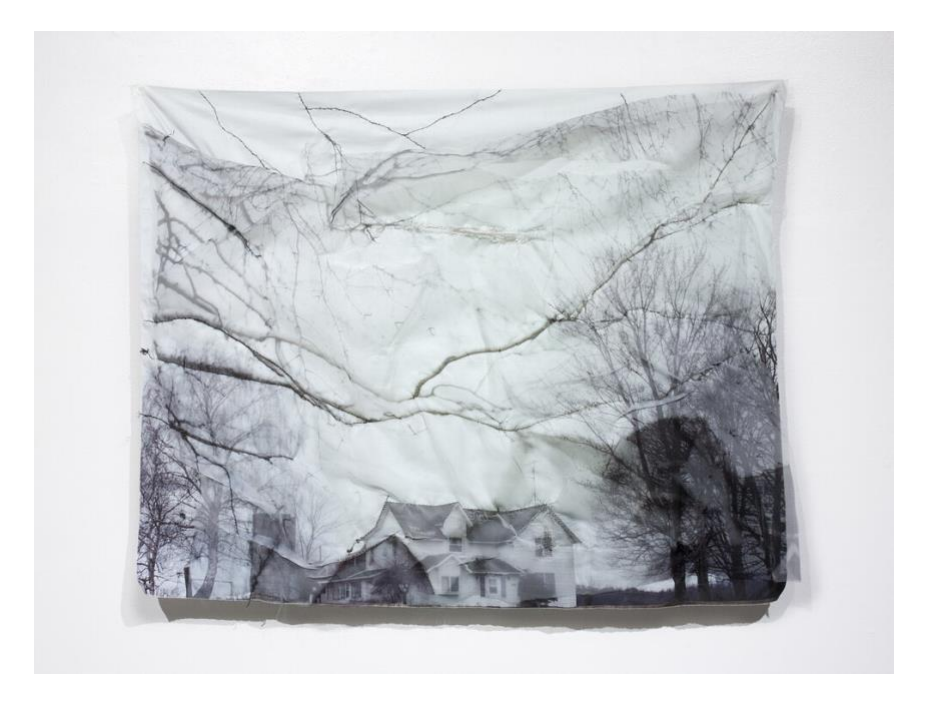

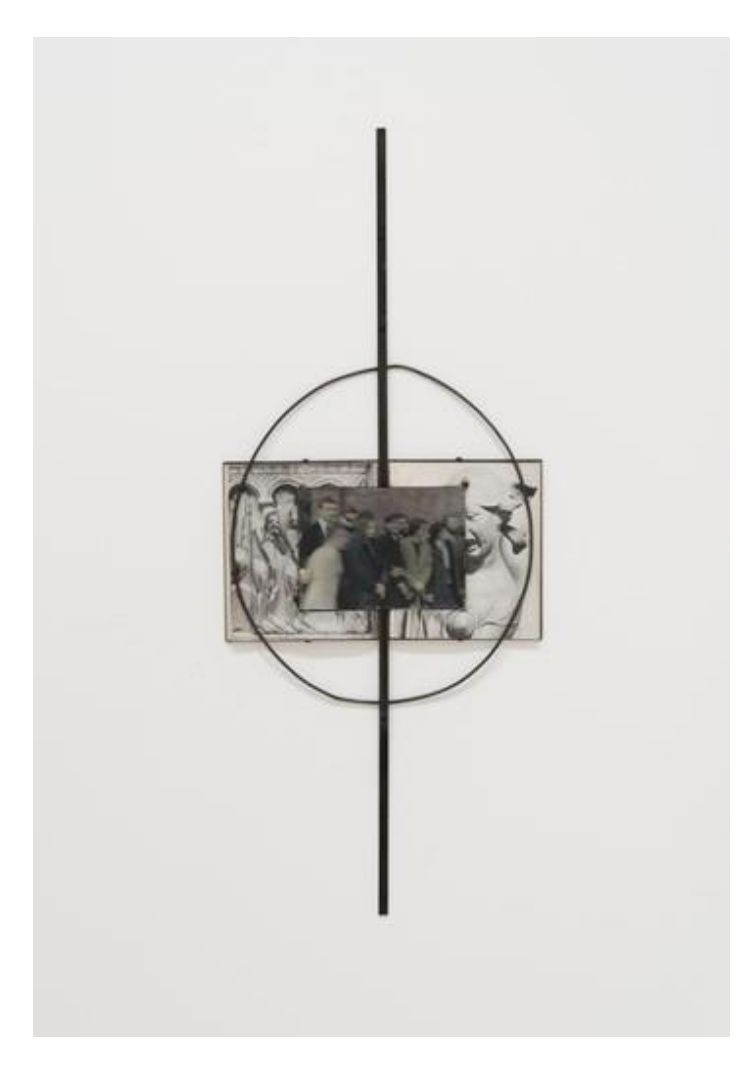

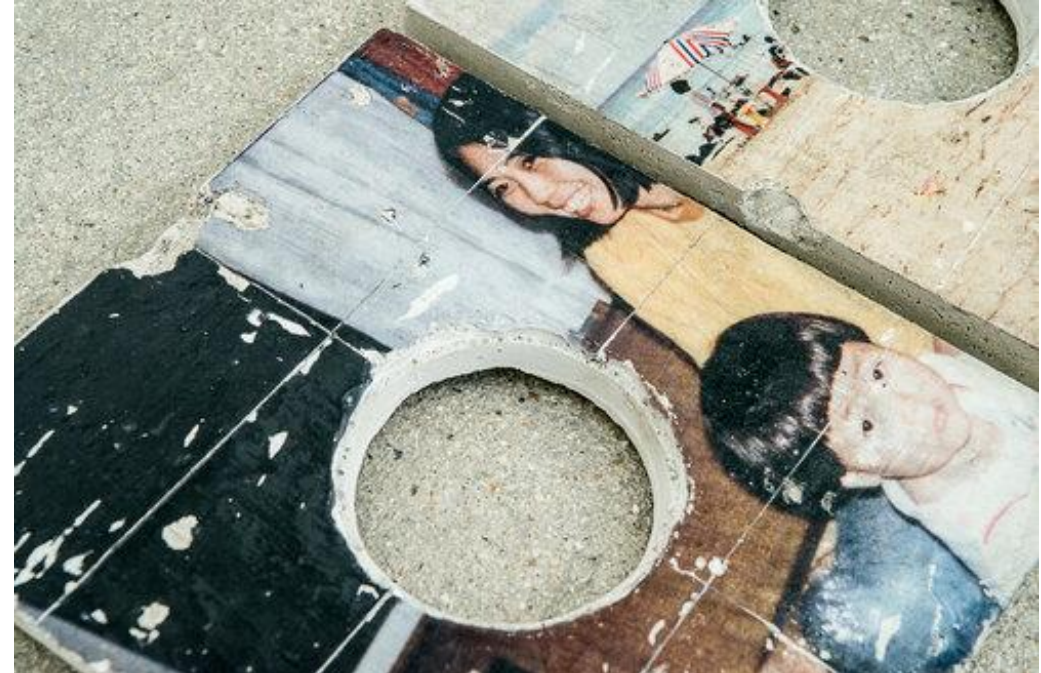